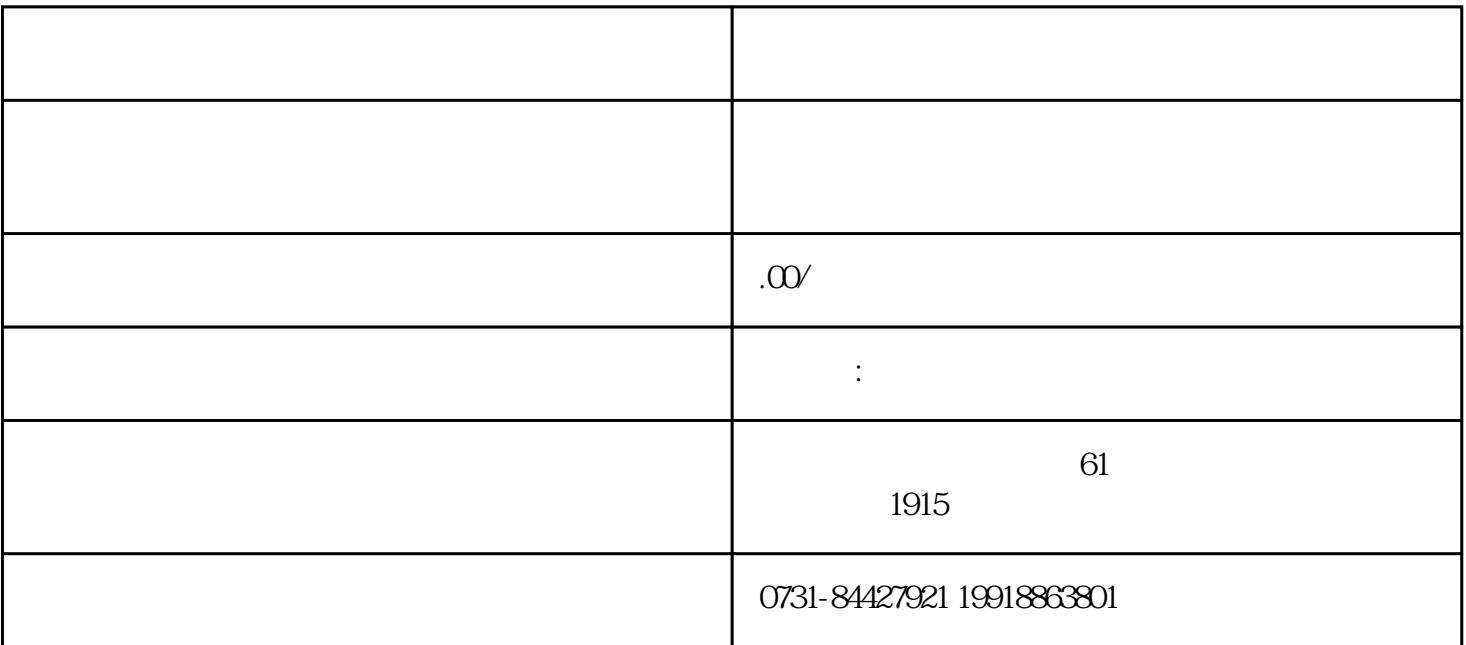

 $\ast$ 

 $1$  $2$  $\mathcal{N}$  $\sim$  2.

 $(\hspace{2mm})$  ) is a contract of  $(\hspace{2mm})$  in  $(\hspace{2mm})$  is a contract of  $(\hspace{2mm})$  in  $(\hspace{2mm})$  is a contract of  $(\hspace{2mm})$  in  $(\hspace{2mm})$  is a contract of  $(\hspace{2mm})$  in  $(\hspace{2mm})$  is a contract of  $(\hspace{2mm})$  in  $(\hspace{2mm})$  is a cont  $\sim$  3.